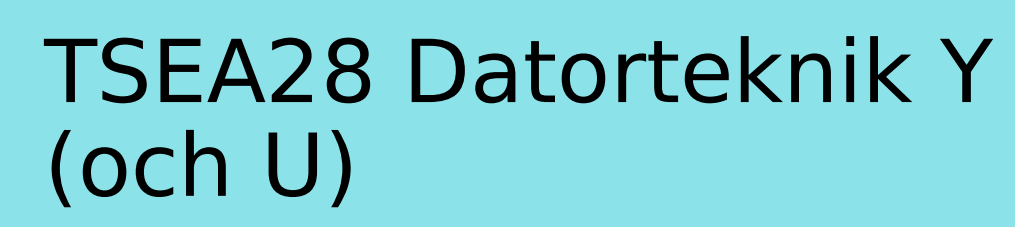

Föreläsning 10 Kent Palmkvist, ISY

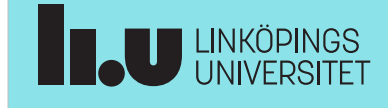

TSEA28 Datorteknik Y (och U), föreläsning 10 2024-03-26 2

## Dagens föreläsning

- Addresseringsmoder
- Introduktion till laboration 4 (mikroprogrammering)
- Avbrott i mikroprogrammerad dator

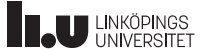

#### Praktiska kommentarer

- Labutrustning i MUX1 borttagen
	- Labbet används i andra kurser
	- Distansutrustning kommer finnas kvar i MUX2
- Anmälningslista till lab 4 och 5 släpps på imorgon Onsdag 27/3 kl 12.45
	- 2 + 2 h per labb precis som tidigare, anmälan till tider via lisam anmälan
	- Lab 4 enbart simulering, kan köras via thinlinc
		- Redovisning måste göras på plats i labbet
	- Ingen distansutrustning för lab 5, måste köras på plats

**THE UNIVERSITET** 

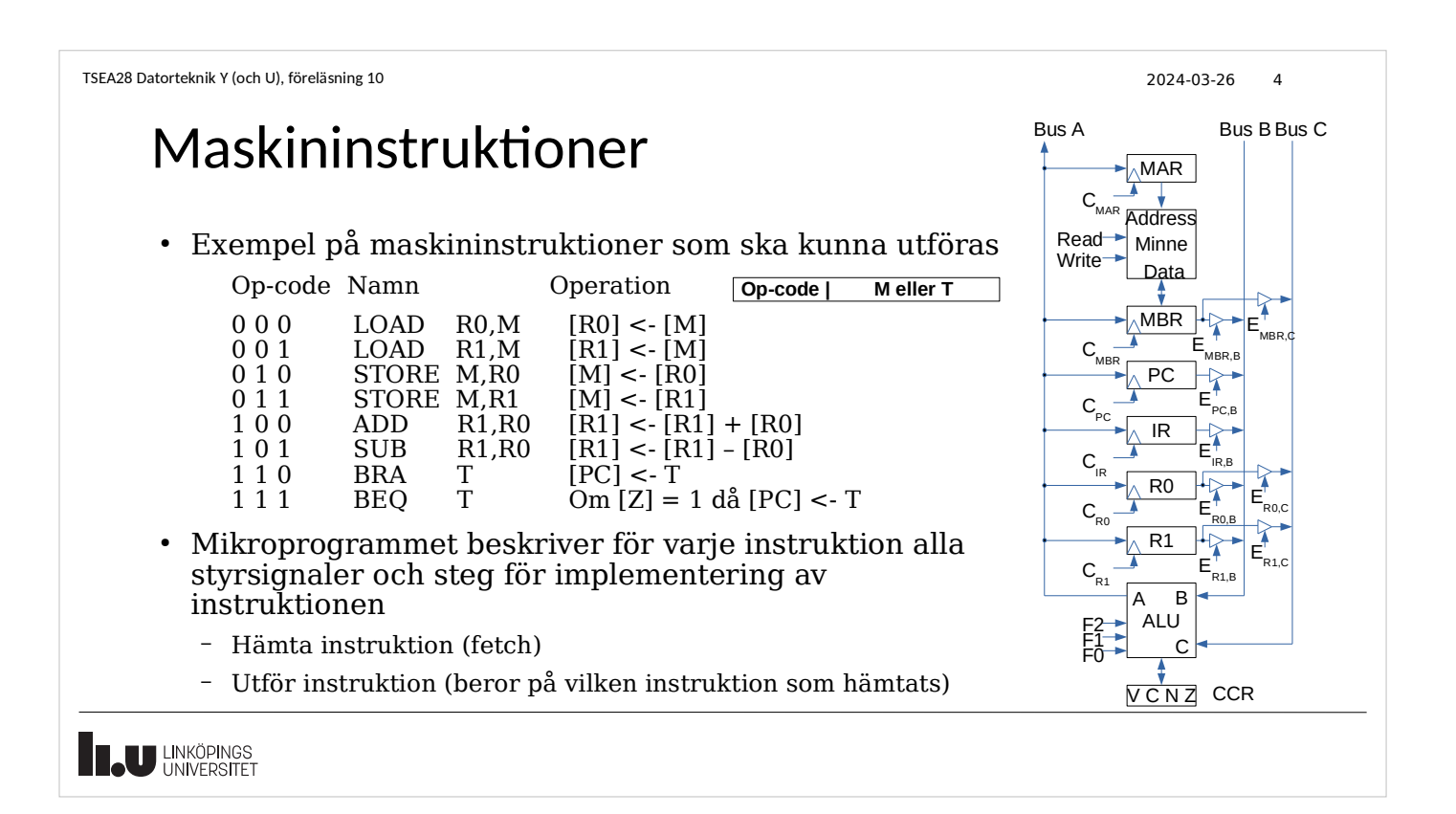

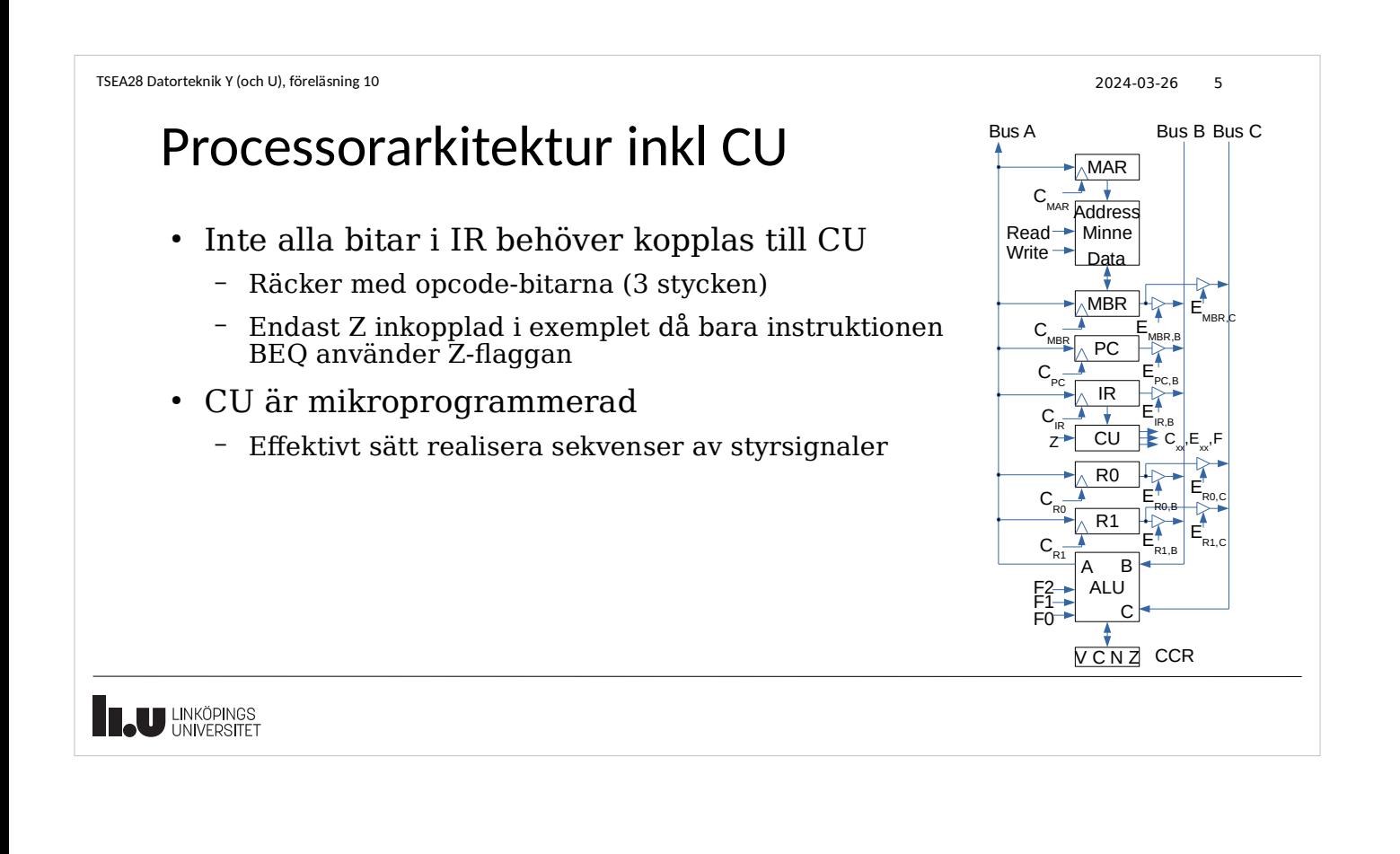

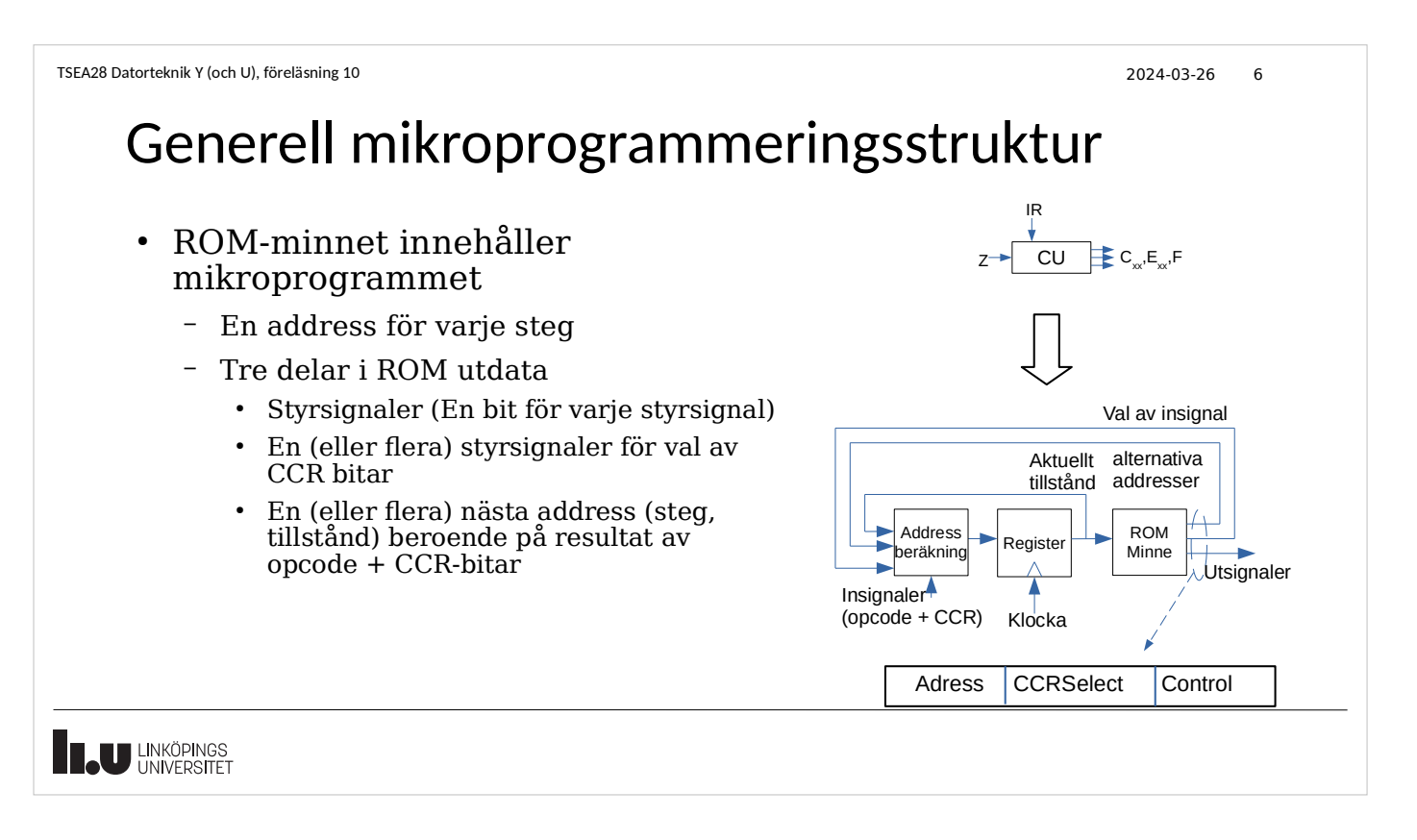

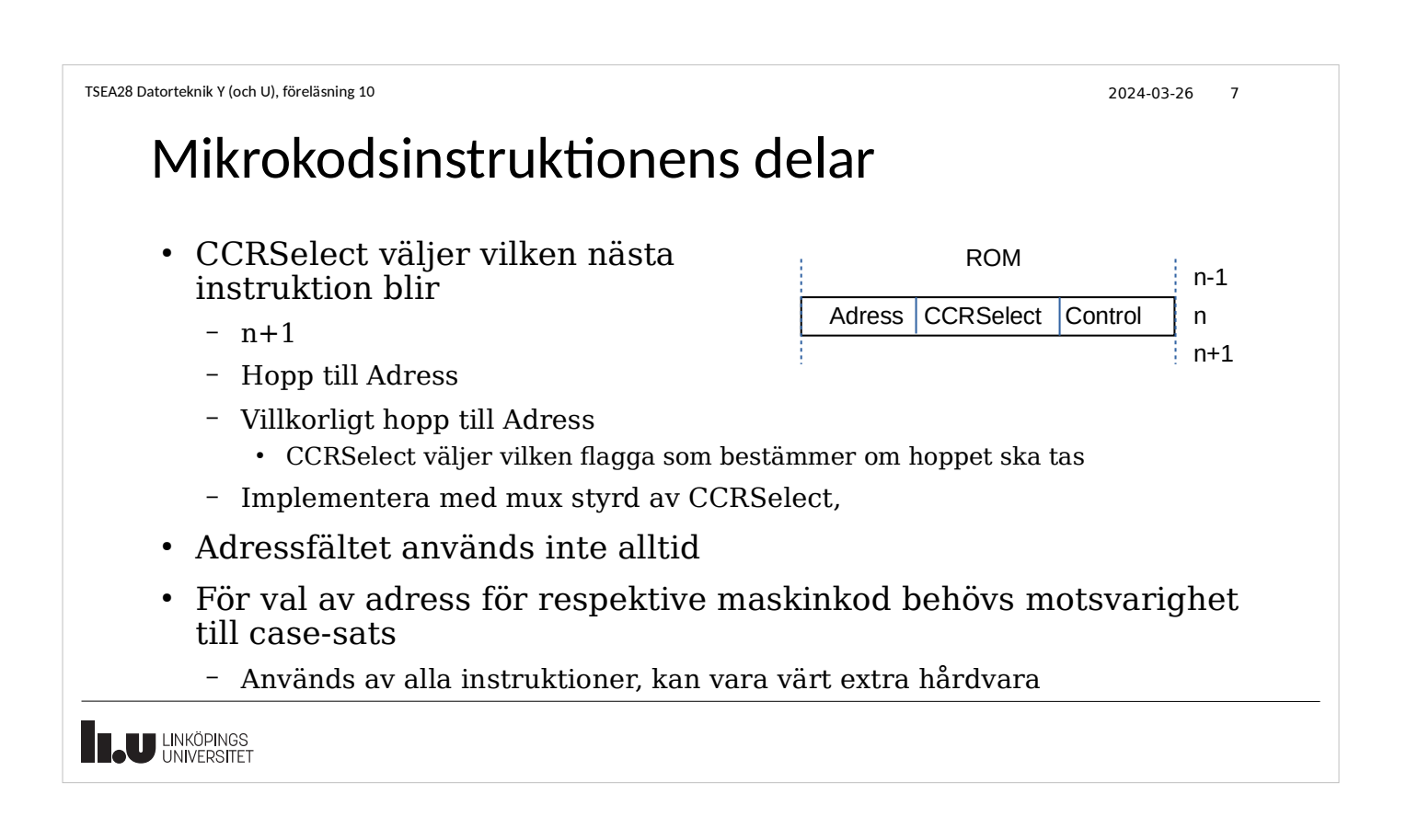

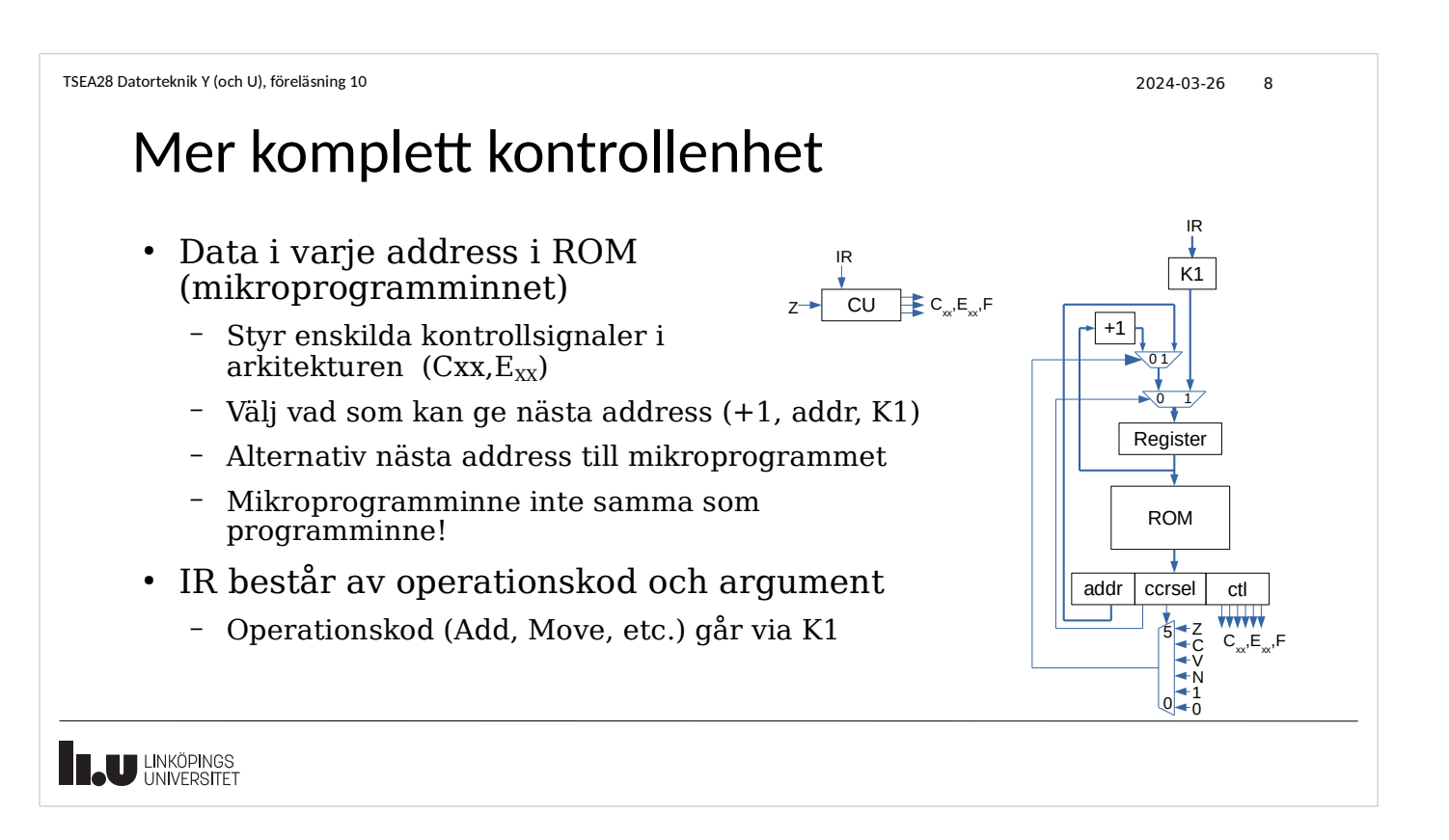

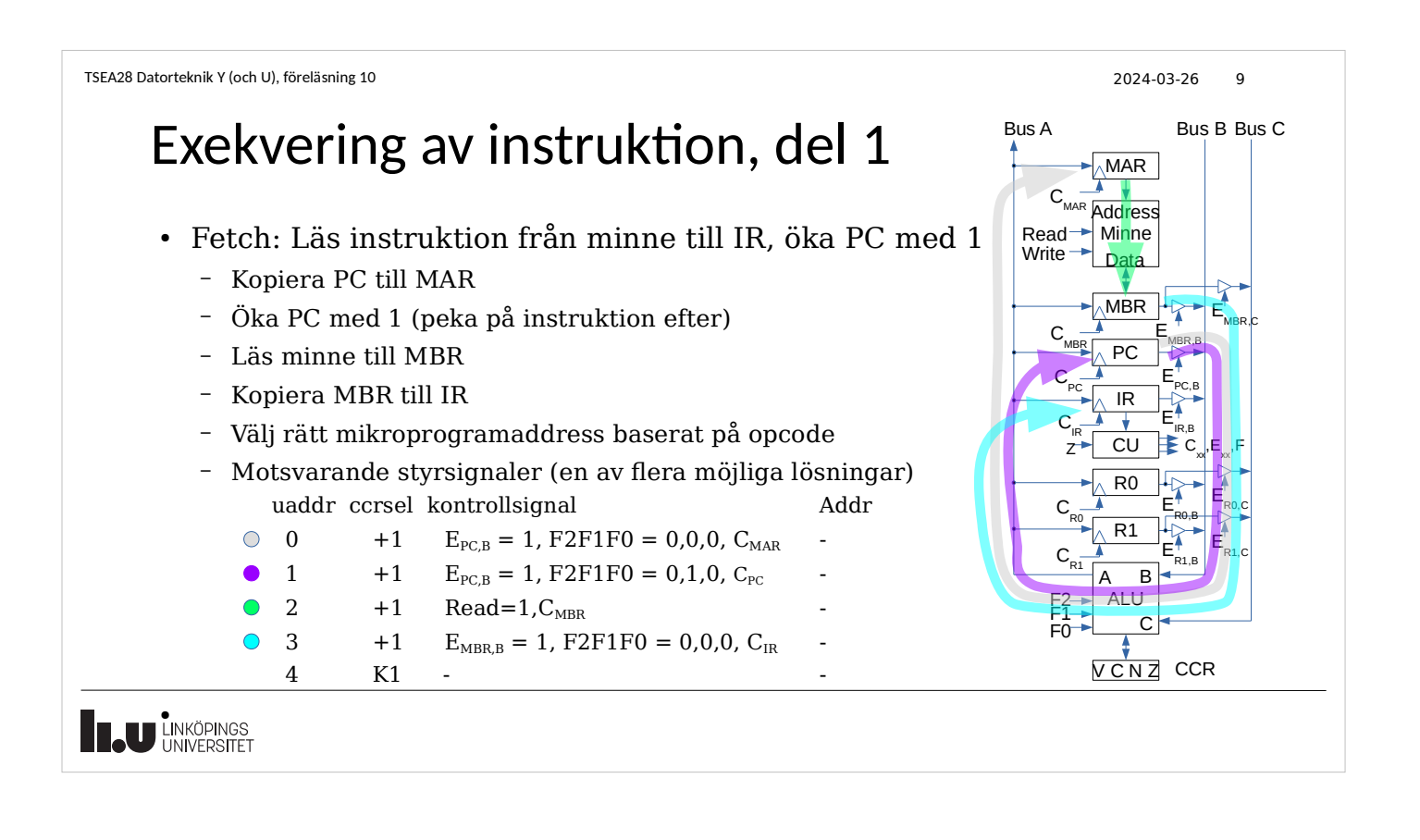

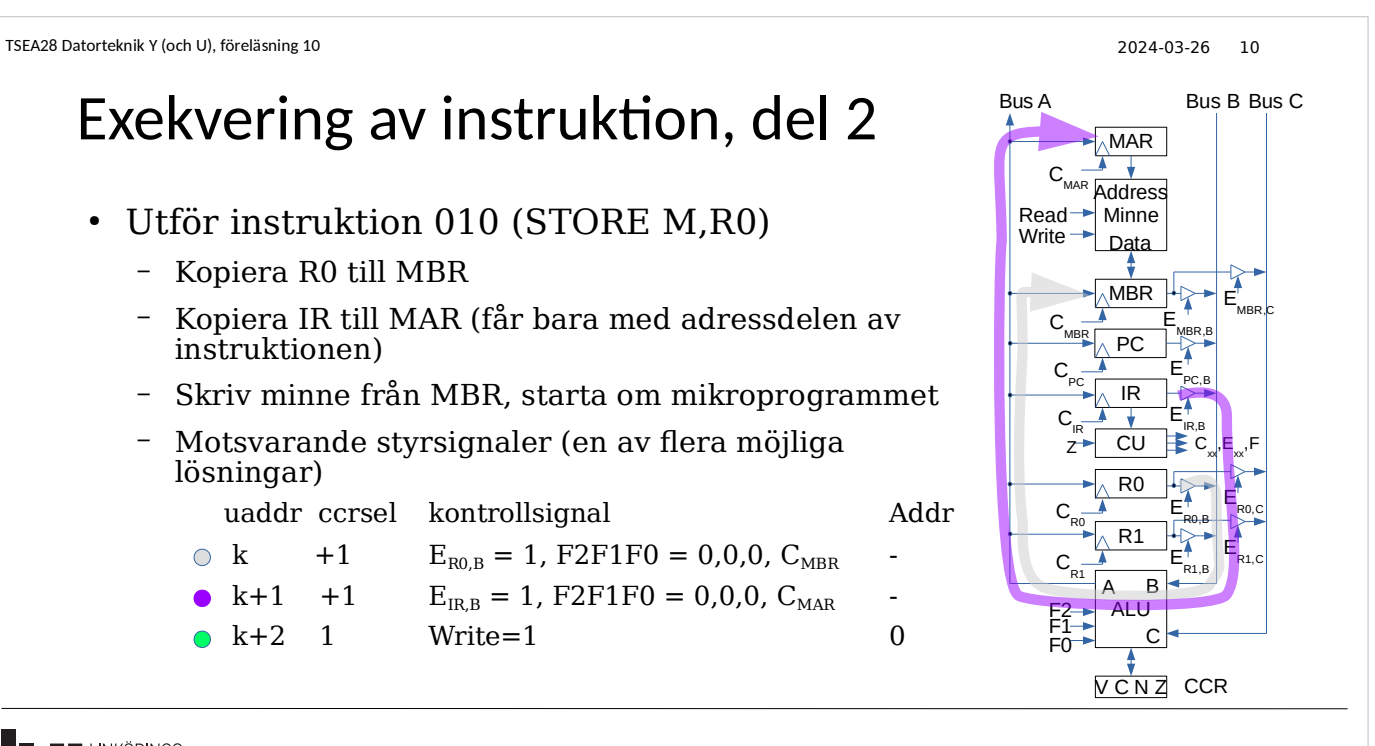

**ELU LINKÖPINGS** 

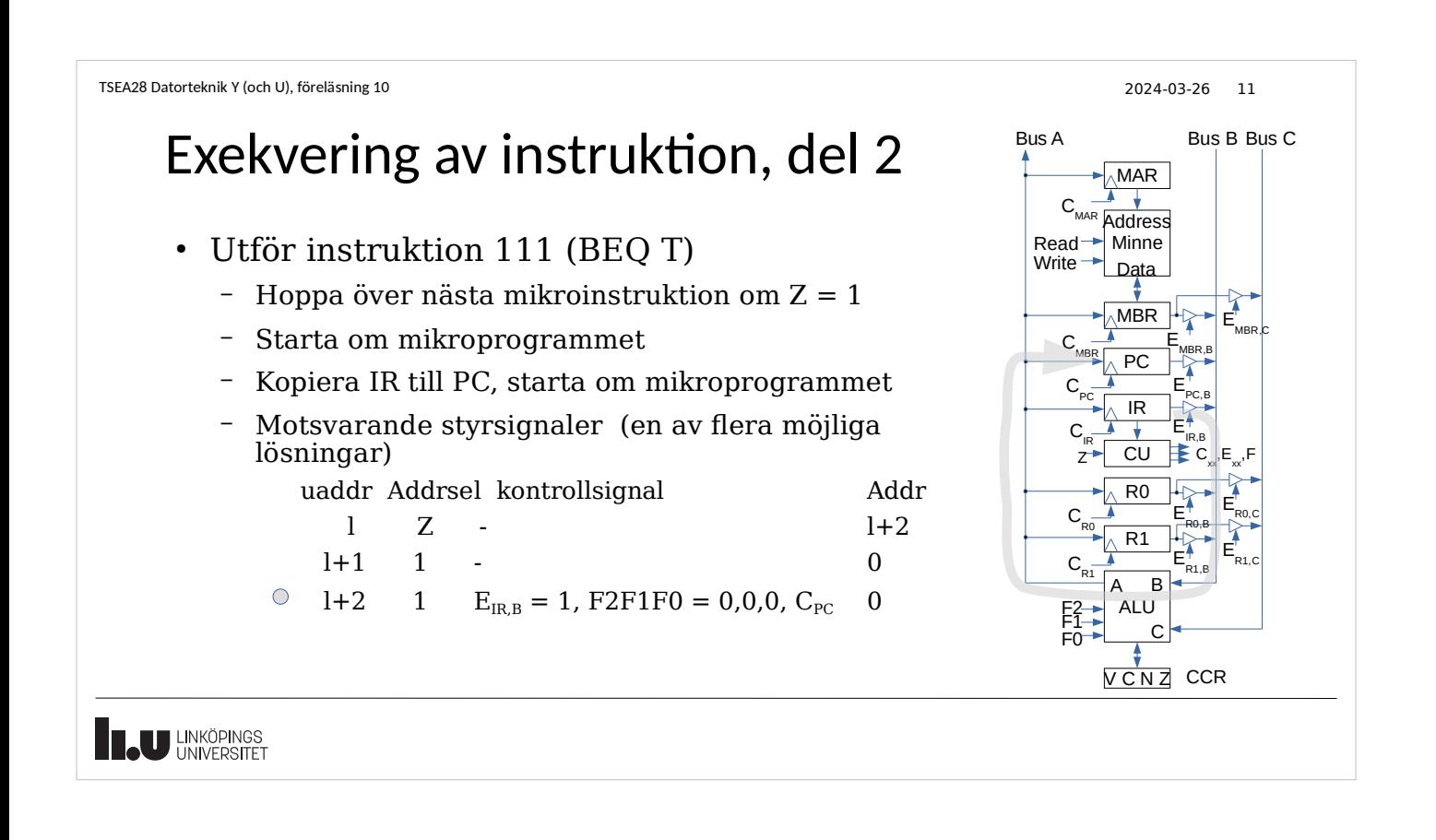

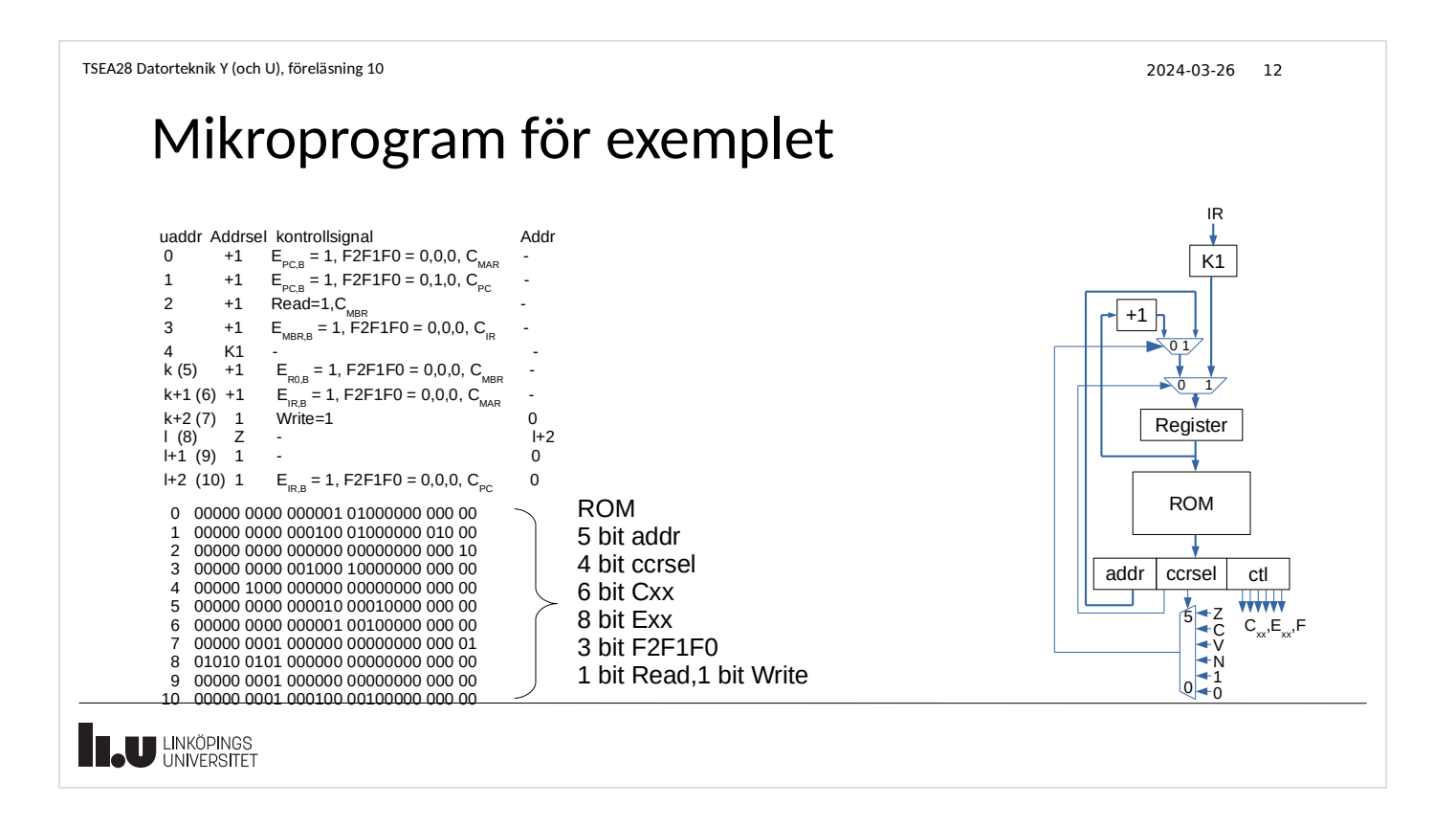

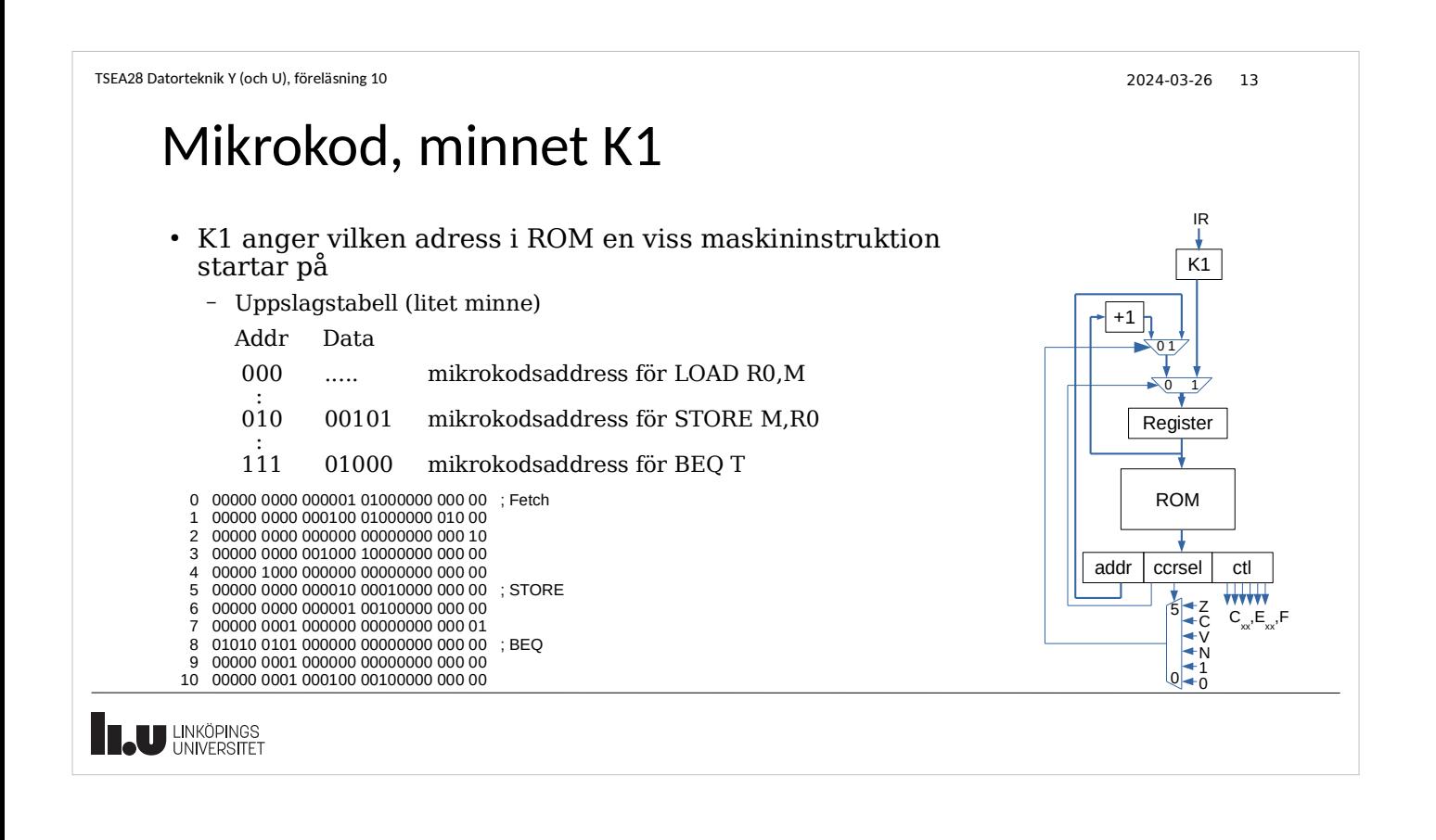

```
TSEA28 Datorteknik Y (och U), föreläsning 10 2024-03-26 14
```
### Viktiga kommenterar

- Resultat från flytt inte tillgängligt förrän nästa klockcykel (steg) i registren
	- Ex: ladda IR måste slutföras innan K1 kan väljas
	- Ex: ALU måste slutföra operation innan flaggor kan användas i villkorliga hopp
- Bara en källa får slås på till en buss per mikrokodssteg
	- Går att förstöra (bränna upp) krets om flera slås på samtidigt

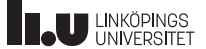

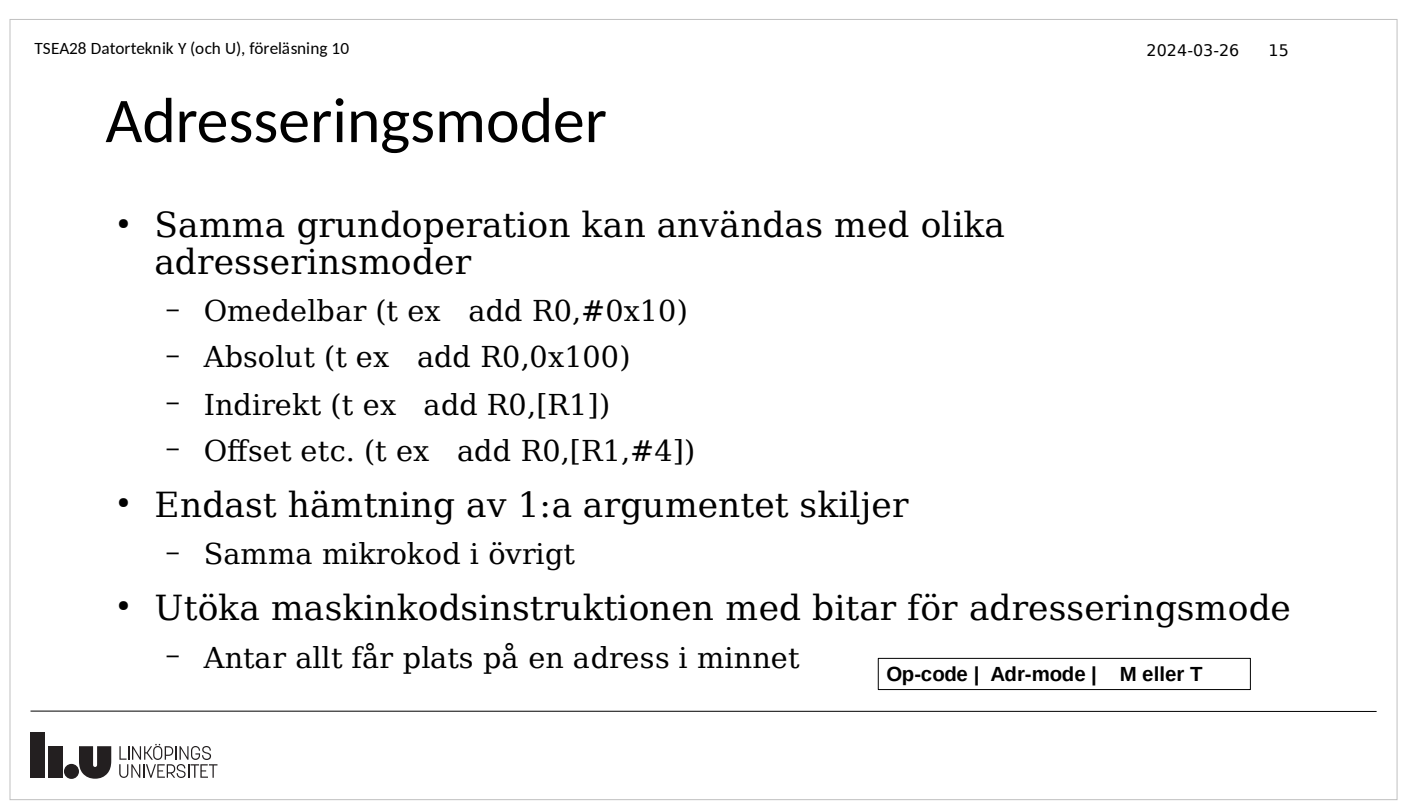

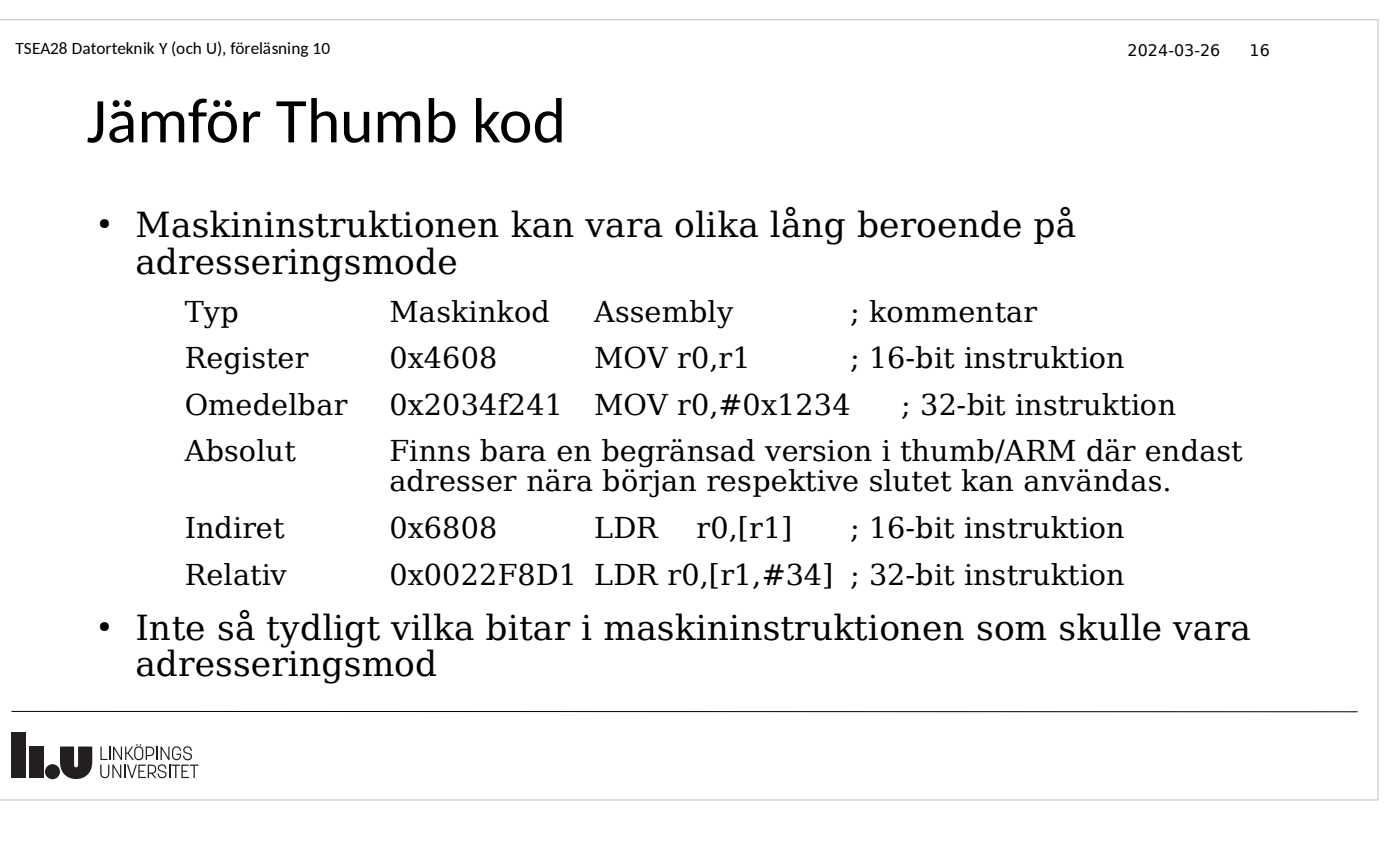

# Adresseringsmoder, ej ARM

- Många processorer tillåter andra instruktioner förutom LDR och STR att läsa/skriva i minnet
	- Exempel MC68000: ADD 0x1234567,D0
		- Addera värdet i minnescell 0x1234567 till värdet i registret D0, svaret placeras i D0.
	- Exempel MC68000: AND 4(A0),D1
		- Beräkna adress genom att addera 4 till värdet i A0, hämta värdet på den beräknade adressen, beräkna logisk and mellan hämtade värdet i A0 och D1, spara resultatet i D1
- $\bullet$  De flesta instruktioner använder då minnesadresser
	- Addressberäkning behöver göras för alla instruktioner
- Precis som för avkodning av OPCODE-bitarna
- $\bullet$  Utöka maskinkodsinstruktionen med bitar för adresseringsmode – Antar allt får plats på en adress i minnet **Op-code | Adr-mode | M eller T**

**B.U LINKÖPINGS** 

TSEA28 Datorteknik Y (och U), föreläsning 10 2024-03-26 18

#### Jämför M68000 (16-bit brett minne)

• Maskininstruktionen kan vara olika lång beroende på adresseringsmode (D0, D1 och A0 är register)

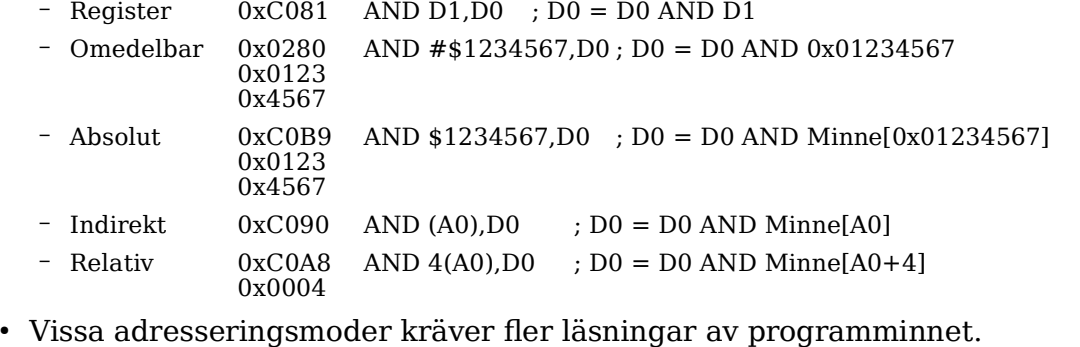

- Parametrar och konstanter i efterföljande programminnesadresser
- Om flera adresser behöver PC påverkas beroende på adresseringsmode

**IL UNKÖPINGS** 

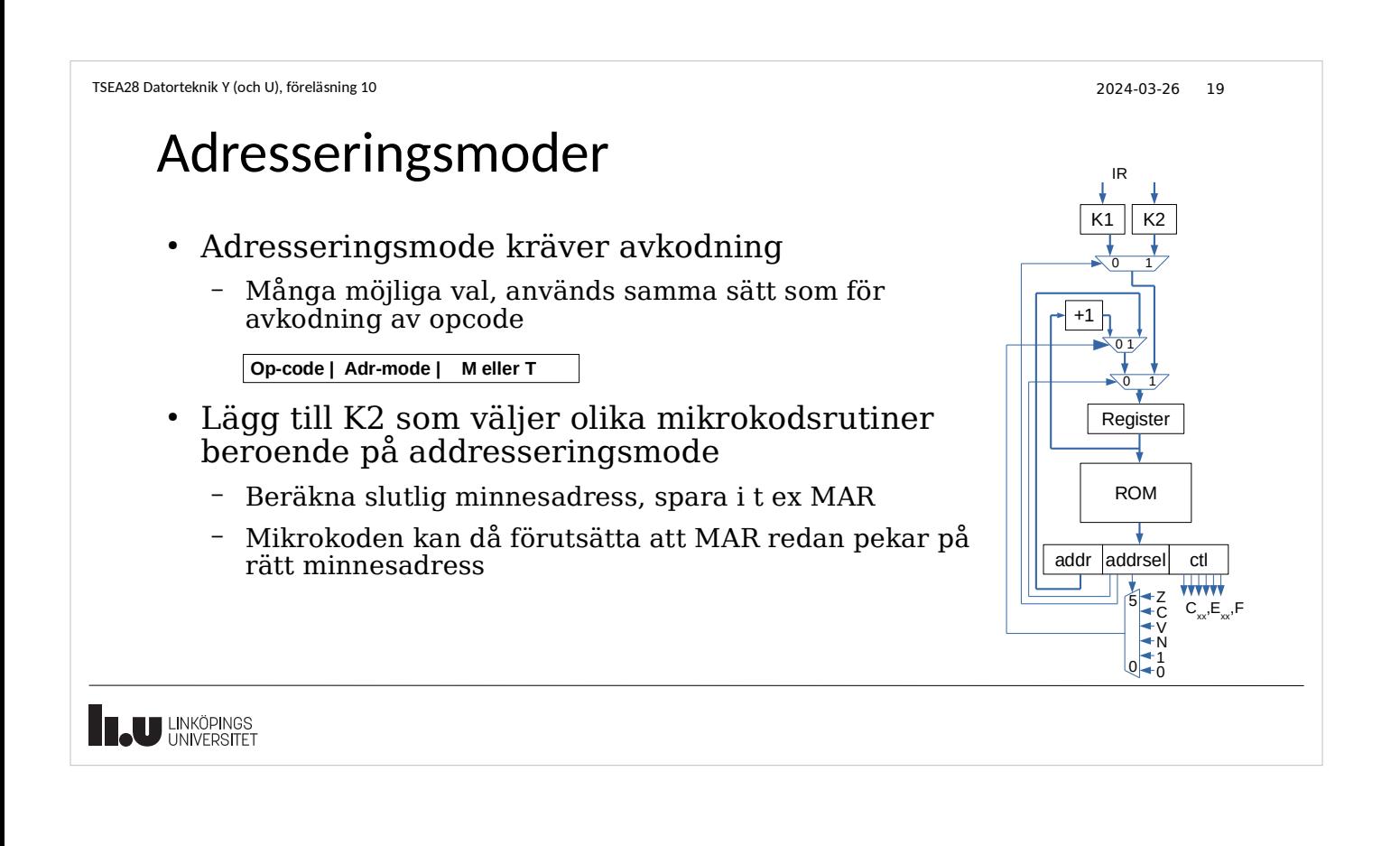

#### Exekvering av maskininstruktion, med adresseringsmode

- Total sekvens består av tre delar
	- Del 1a Hämta instruktion till IR, räkna upp PC
	- Del 1b Beräkna adress för argument baserat på adresseringsmode, placeras i MAR
	- Del 2 Utför operation baserat på opcode. Minnesadress till argument finns i MAR
- MAR pekar på adress till värdet (efter del 1b slutförts)
	- Register: Värdet inte lagrat i minnet, måste hanteras speciellt (använder inte MAR)
	- Omedelbar: nästa adress i programminnet (PC), öka även PC! Gäller ifall omedelbar adresseringsmode använder extra ord i programminnet för konstanten
	- Direkt: argument i maskininstruktion
	- Indirekt: registervärde
	- Offset: registervärde + argument

**ELU LINKÖPINGS** 

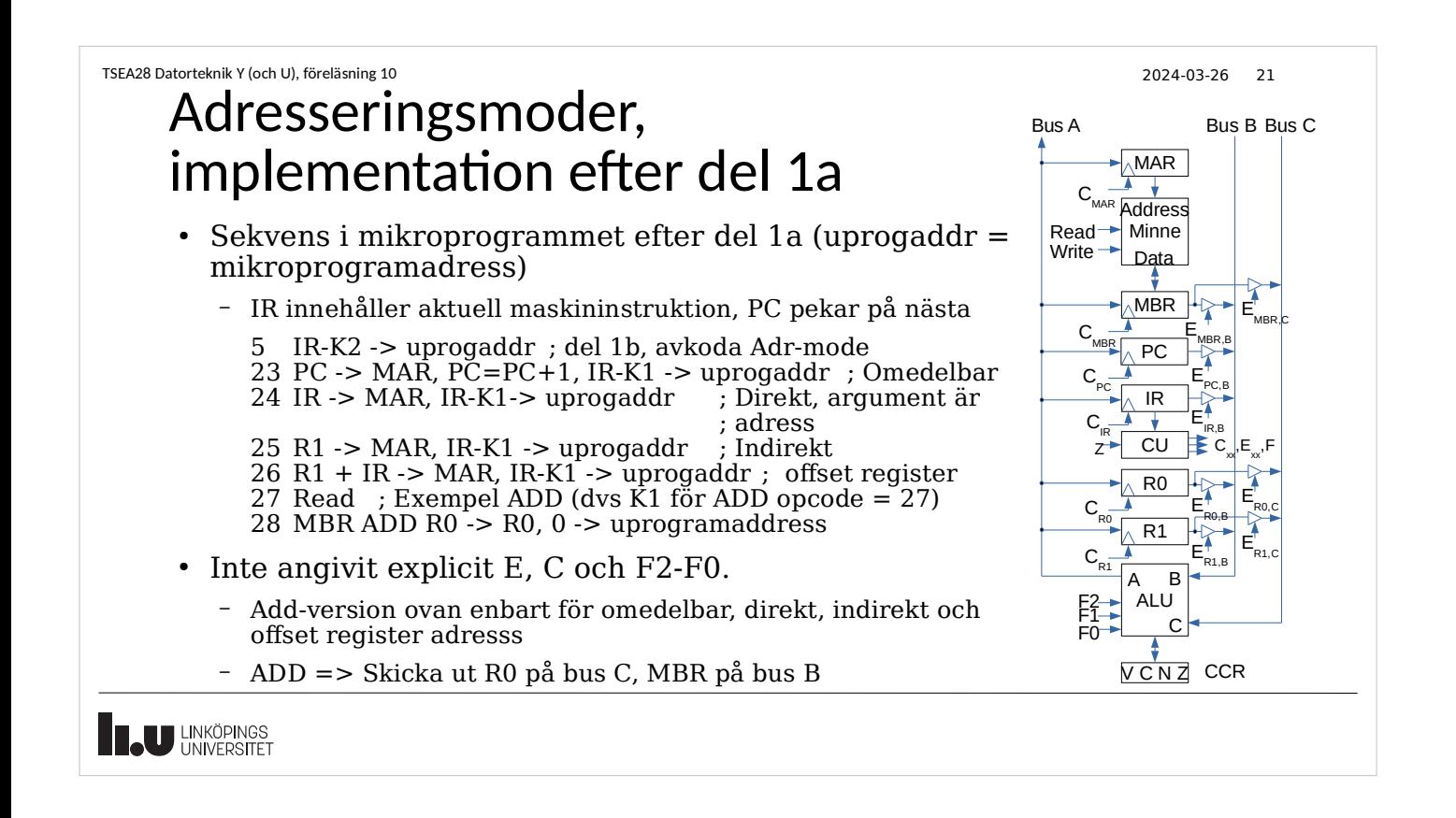

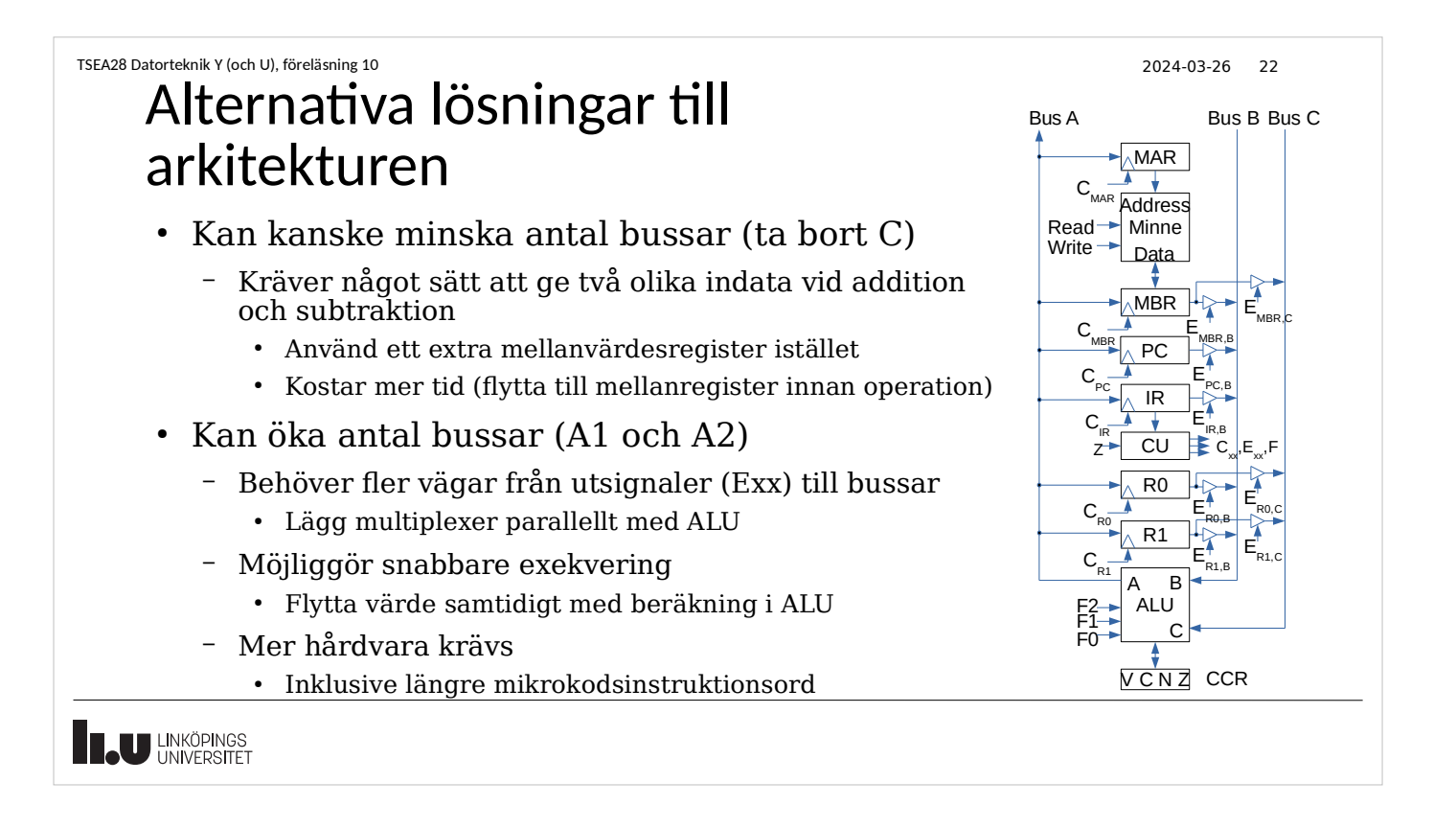

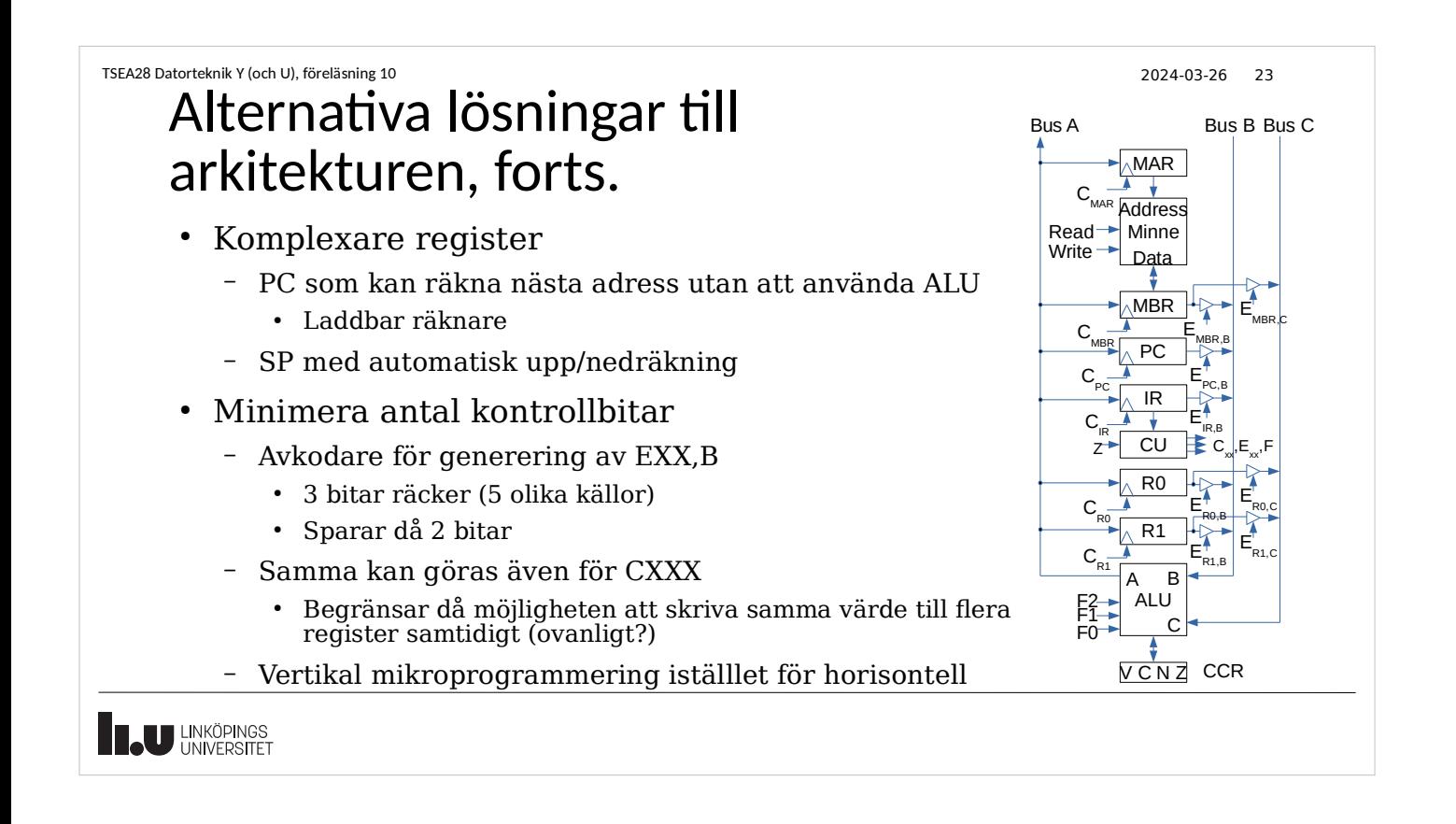

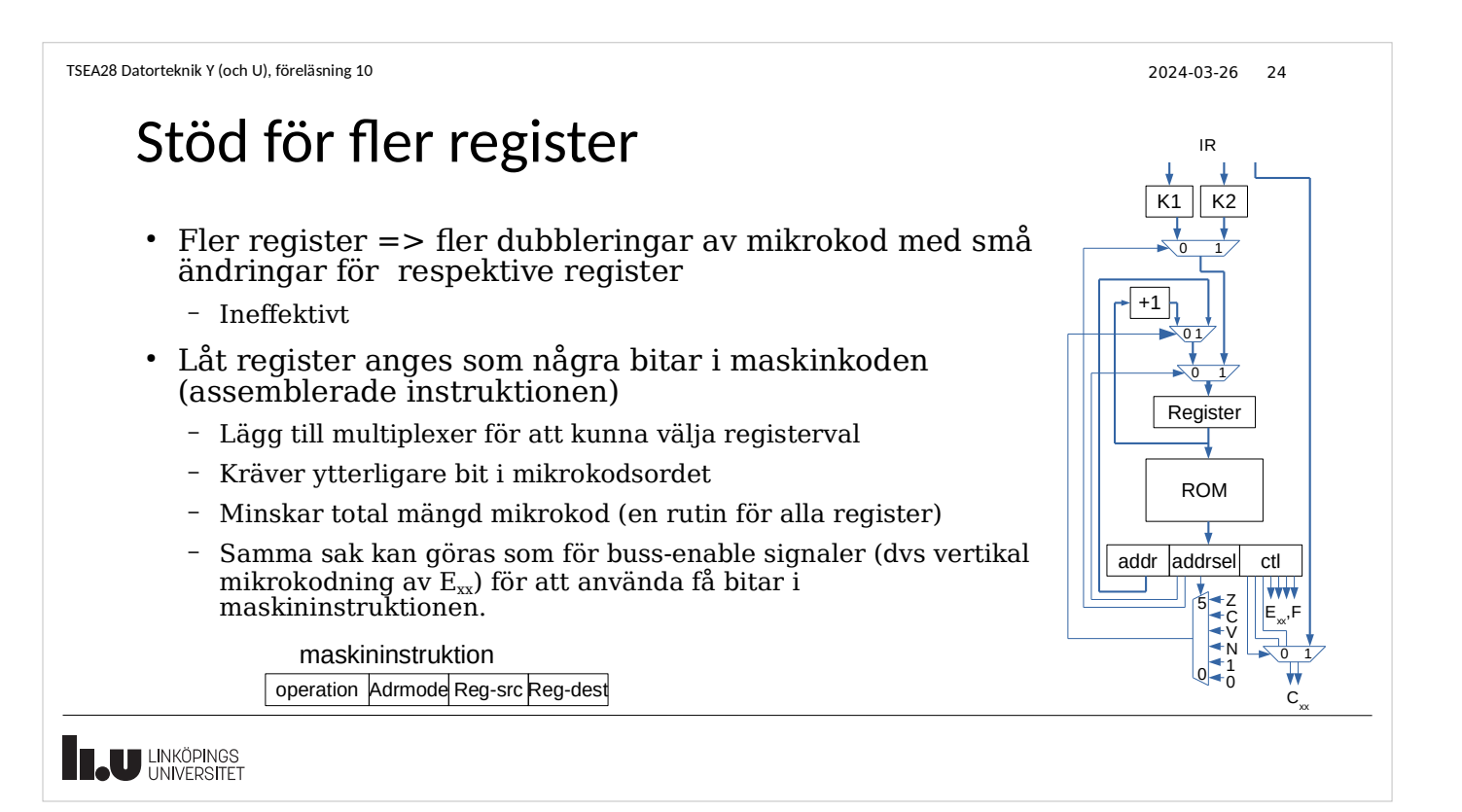

TSEA28 Datorteknik Y (och U), föreläsning 10 2024-03-26 25 Viktiga begränsningar för mikroprogram • Ordbredd på mikroprogram ökar om max antal rader i mikroprogram ökar – Fler bitar behövs för adressfältet • Om varje maskininstruktion utför mer nyttigt arbete, desto färre antal instruktioner behövs i applikationen – Ger bättre prestanda då hämtning av maskininstruktion inte utför något nyttigt arbete, bara tar tid – Kräver mindre programminne för applikationen – Allt svårare bygga kompilatorer som kan utnyttja komplicerade instruktioner – Begränsat möjligt antal olika instruktioner för given ordlängd **THE UNIVERSITET** 

TSEA28 Datorteknik Y (och U), föreläsning 10 2024-03-26 26 Historisk trend • Antal instruktioner i mikroprocessorer ökar fortfarande – Specialinstruktioner för grafik, kodning, flyttal etc. • Begränsning i antal möjliga instruktioner löstes genom prefix-instruktioner respektive större ordlängd/längre instruktioner – Ex: Speciell maskininstruktion som gör att efterföljande maskininstruktion använder en alternativ mikrokod för att tolkas  $Ex:$  Prefix i x86-datorer (PC) – Ex: Speciell maskininstruktion som gör att registren i efterföljande instruktion byts mot annan uppsättning ● Ex: IX och IY-register i Z80 – Ex: Speciell maskininstruktion som byter mode (ersätter i princip mikrokodsminnet med ett annat) för alla instruktioner som följer • Ex: ARM har multipla instruktionsuppsättningar: ARM, THUMB etc. – Ordlängd och prefix påverkar både storlek på applikationen och prestanda • Prefix undviks ofta numera, fix instruktionslängd vanligare **IL UNKÖPINGS** 

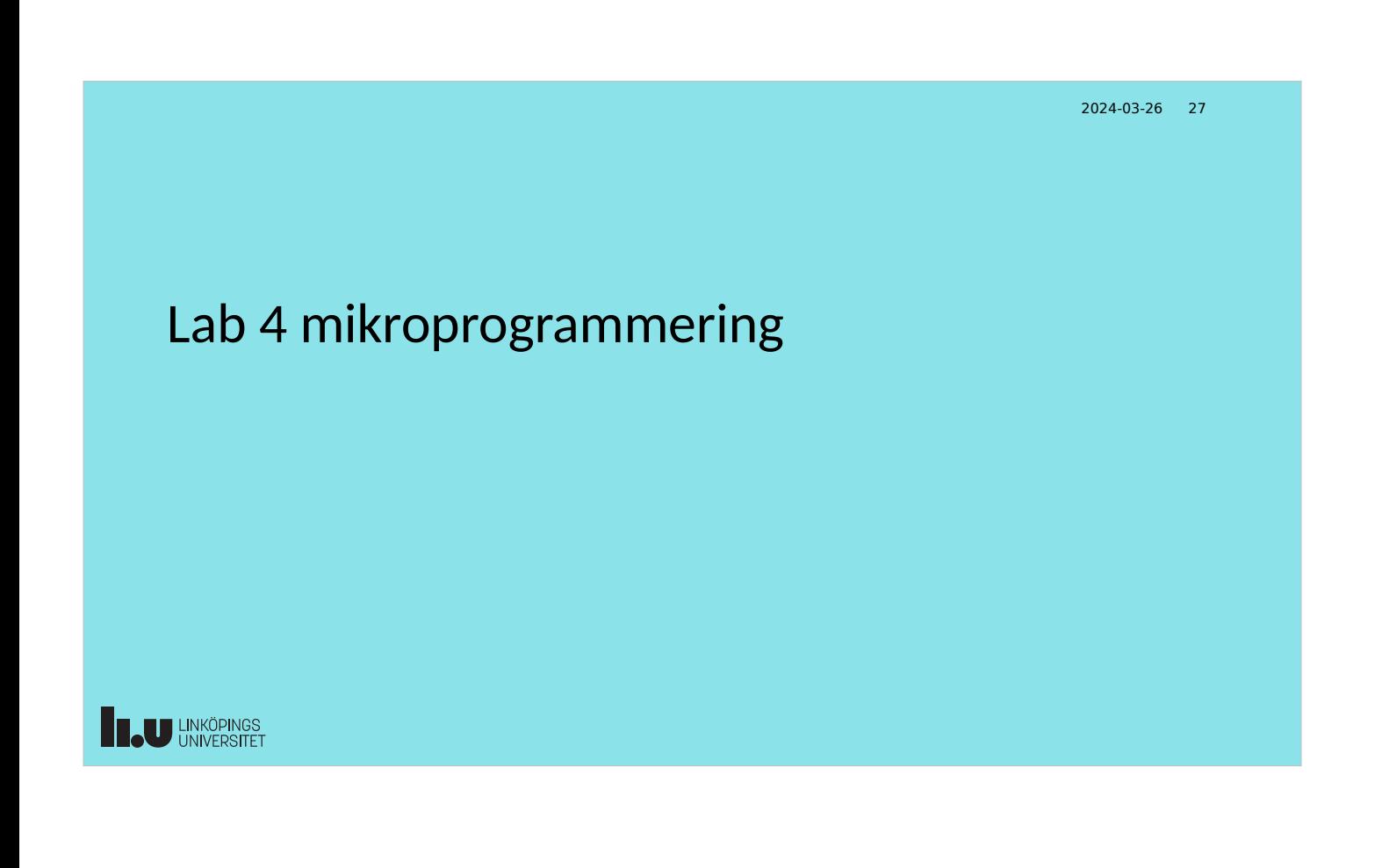

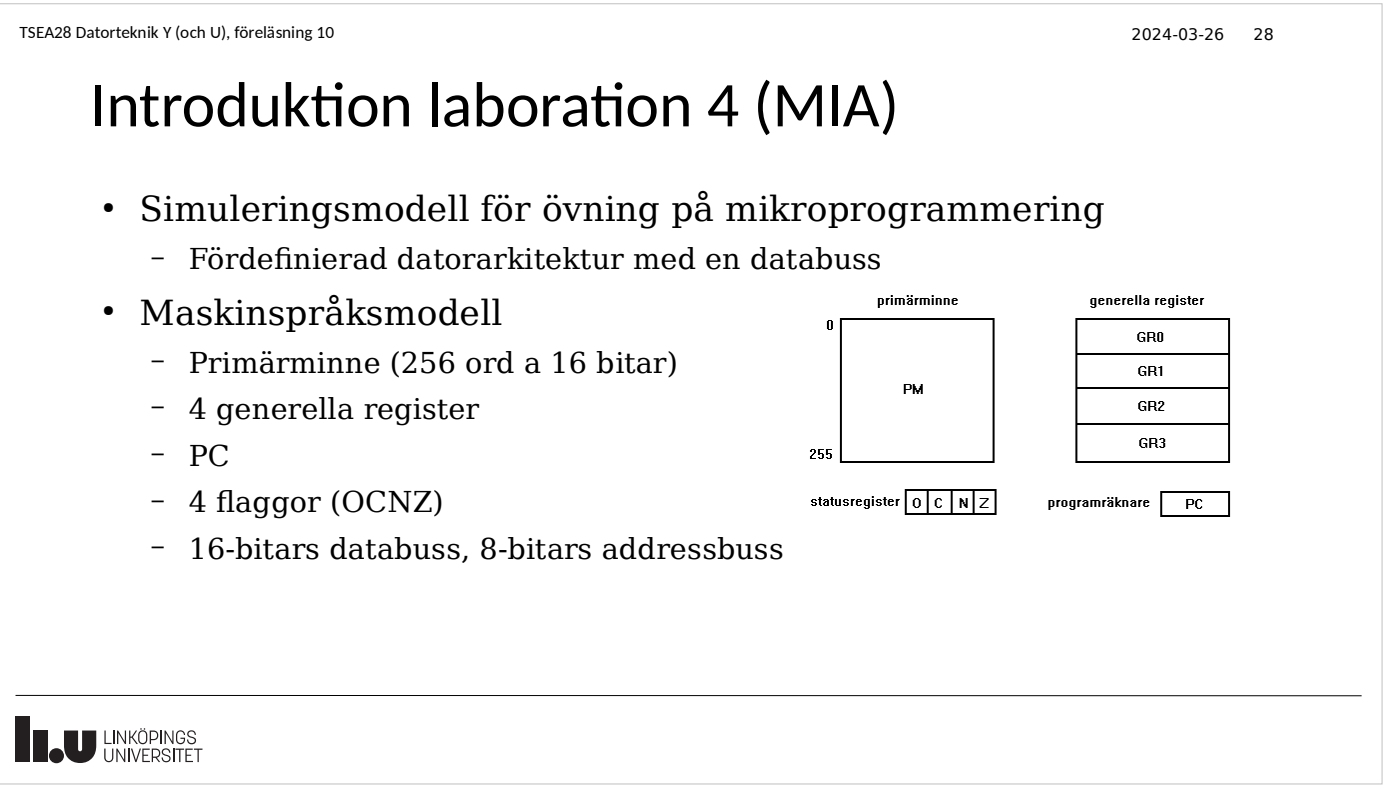

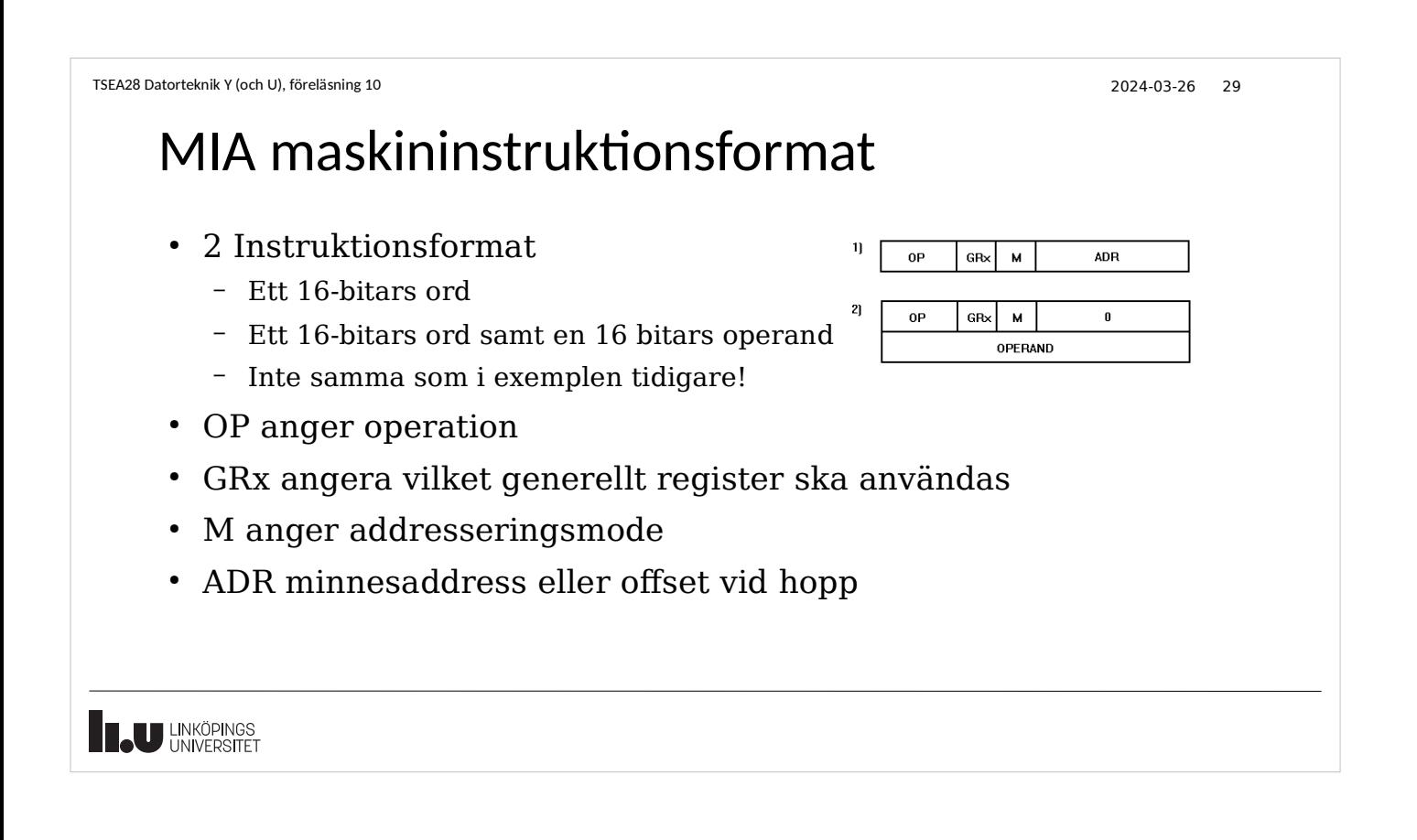

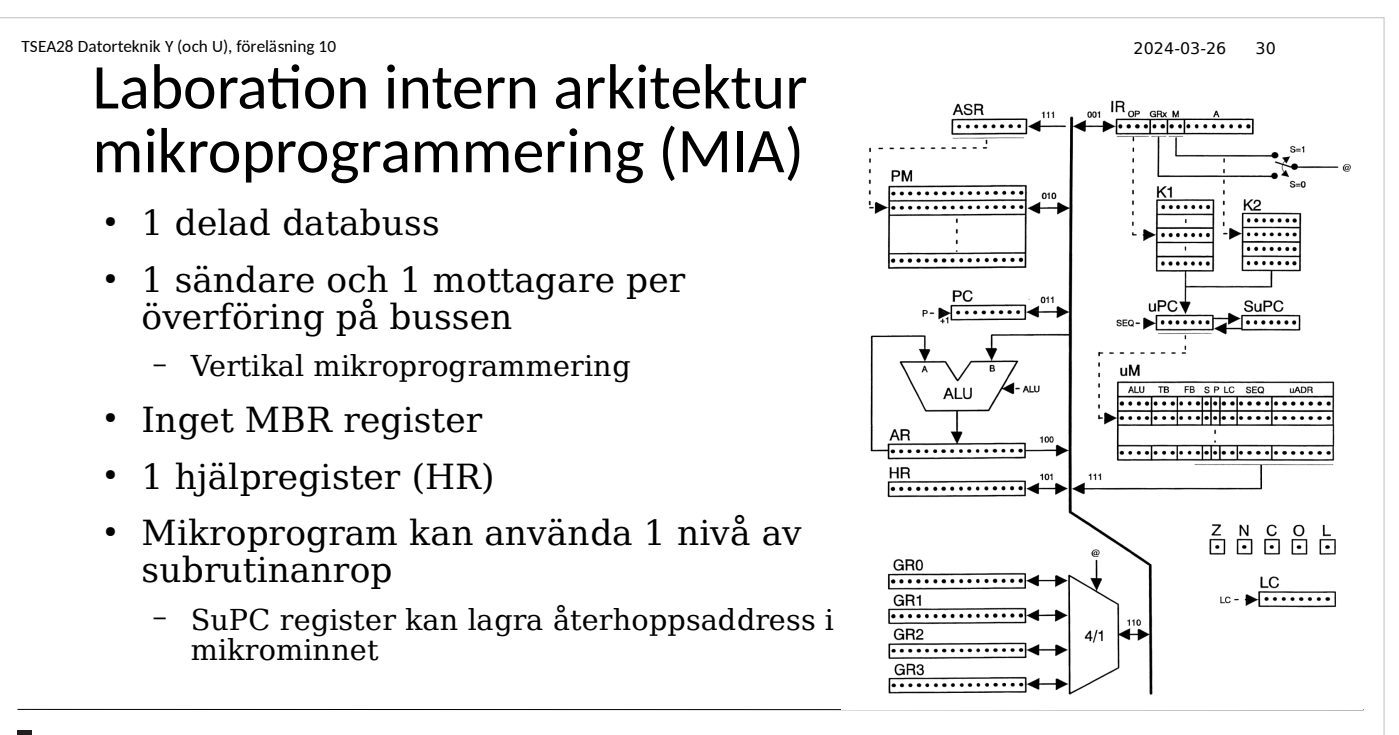

**THE UNIVERSITET** 

TSEA28 Datorteknik Y (och U), föreläsning 10 2024-03-26 31 Mikroinstruktionsformat • ALU styr ALU:ns funktion ALU TB FB SPLC SEQ uADR • TB anger källan till bussens värde • FB anger vart bussens värde sparas ● S Välj M eller GRx fält i maskininstruktionen • P Räkna upp PC • LC Loopräknare i mikrokoden • SEQ styr eventuella hopp i mikrokoden • uADR måladdress vid vissa hopp i mikrokoden **B.U LINKÖPINGS** 

```
TSEA28 Datorteknik Y (och U), föreläsning 10 2024-03-26 32
```
#### Laborationens syfte

- Träna och förstå hur mikroprogrammering fungerar
	- Tentor kan innehålla en liknande programmeringsuppgift...
- Implementera några få instruktioner
- Kör ett enkelt summeringsprogram med instruktionerna
- Bygg ett maskinkodsprogram för sortering mha era implementerade instruktioner
	- Extra instruktioner behövs och egna specialinstruktioner tillåtna
- Tävling...
	- Se labbanvisningen
	- Vinnande labbgrupp vinnner: ???

**TAU LINKÖPINGS** 

### Jämförelse maskinkod och mikrokod

- Programmeringsmässigt ganska lika
	- Kod tolkas steg för steg, hopp kan göras i sekvensen, allt har en adress
- Mikrokod mer parallell till sin natur
	- Kan få flera saker att utföras i samma klockcykel
- Maskinkod mer generell
	- Arkitekturen internt i processorn kan ändras utan att maskinkoden skrivs om
	- Kan återanvända all tidigare skriven och kompilerad programvara
	- Färre detaljer att hålla ordning på

**TAU UNKÖPINGS** 

TSEA28 Datorteknik Y (och U), föreläsning 10 2024-03-26 34

Avbrott och mikrokod

- Avbrottsingång blir ytterligare en insignal till styrenheten
	- Påverkar sekvensen av steg
	- Testas lämpligen först i hämtfasen (som en flagga)
		- Avbrott bryter inte instruktionen mitt i
- Alternativ sekvens om avbrott aktivt när nästa instruktion ska hämtas
	- Spara PC på stack
	- Spara statusregister på stack
	- Hämta/sätt adress till avbrottsrutin
	- Spärra så avbrott inte sker igen på nästa instruktion
- Behövs då också återhopp från avbrott (återställ PC, flaggor mm)

**TAU LINKÖPINGS** 

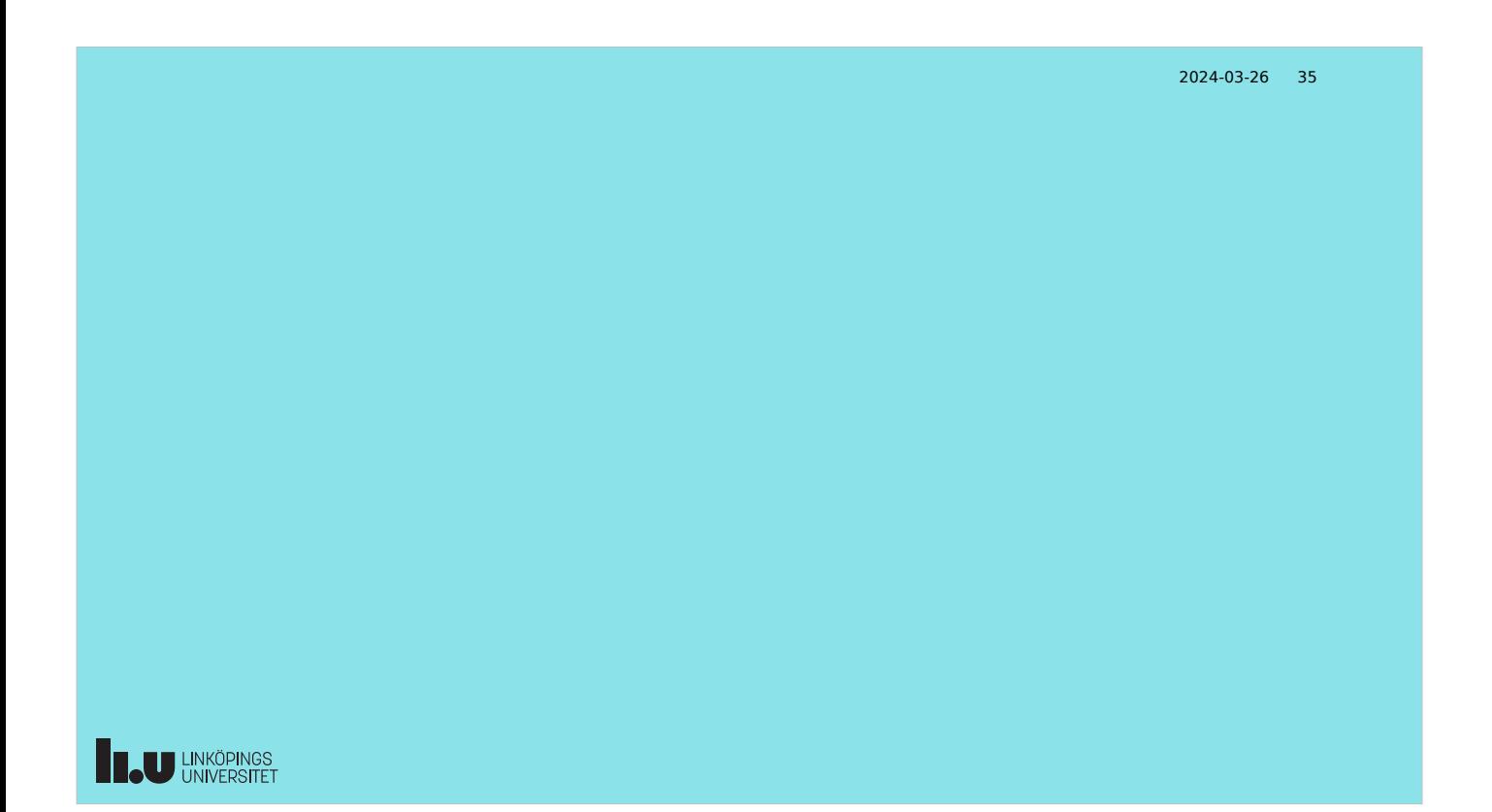